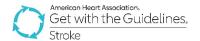

# GWTG – Stroke Registry Programs Patient Management Tool (PMT) Updates

**Release Date:** October 7, 2020 **Impacted Users:** All Stroke Users

## Summary of Changes in this Release:

## **Enhancements:**

- Telestroke Layer Enhancements:
  - o Optional Telestroke Data Elements Added
  - o Telestroke Measure Bundle Added
  - o Telestroke Measure Filters Added
  - o Patient Time Tracker Updated to include Telestroke Elements

## **Additional Updates:**

- Stroke Logic and Rationale Document Update
- Minor Coding Instructions Document Update

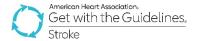

#### Below are the details of the updates:

#### Optional Telestroke Data Elements Added

- The Telestroke layer has been updated with 10 new optional elements and 1 existing element update:
  - o What was the type of Telestroke provider?
  - Who provided Telestroke Service? Response options are generated from Site Created Lists under My Account – Manage Code Lists – Telestroke Service Provider – New Code.
  - Did the Telestroke consultant recommend transfer?
  - o Patient transfer status after Telestroke consult (TJC or equivalent)
  - Which option best describes the destination facility for transferred patient?
  - o Did Telestroke consultation result in thrombolytic administration at the referring site?
  - Date/ Time of first Telestroke consultation request
  - Date/Time Telestroke response
  - Date/Time Start of Telestroke video session Formerly If Yes, Enter Date and Time of First Contact with Telestroke Provider. This was moved to the Telestroke Time Tracker.
  - Date/Time Decision to Administer Thrombolytic (By Telestroke)
  - o Additional Comments
- The Telestroke layer is available to all hospitals! These elements have been added to all Stroke forms with the Telestroke layer active on the Admission Tab.
  - To Turn On the Layer: Go to My Account Organization Information Scroll to Settings at the bottom of your screen – Enable the Telestroke Consultation Layer and select the type of Telestroke consultation most appropriate for your hospital.
- Though the elements are optional, some are conditionally required based on responses.

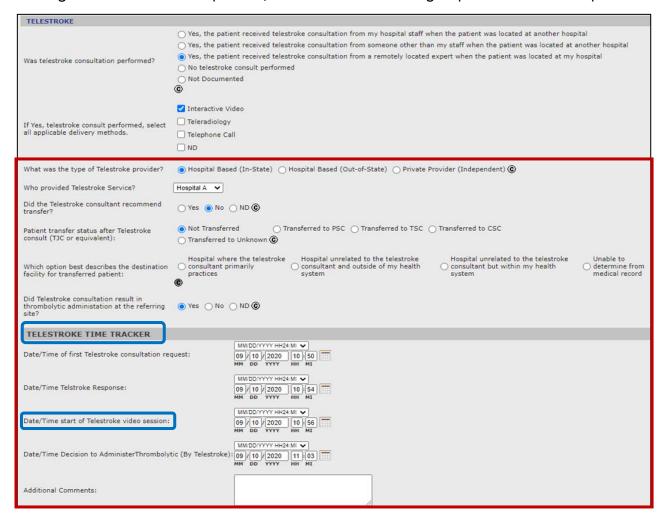

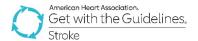

#### Telestroke Measure Bundle Added

- The \*\*Telestroke Measure Bundle\*\* has been added in Configurable Measure Reports under GWTG Additional Patient Population Measures.
- New measures include:
  - Door to Telestroke Consultation Request
  - Door to Telestroke Provider (Start of Video Session)
  - Reasons for Transfer to Higher Level of Care (Referring Center)
  - Reasons for Transfer to This Facility (Receiving Center)
  - o Telestroke Consultation and Thrombolytic Therapy Received
  - Telestroke Consultation Done
  - o Time from Decision to Treat to Thrombolytic Administration
  - Transfer Status after Telestroke Consult
- Measure Descriptions have been shared along with these Release Notes.

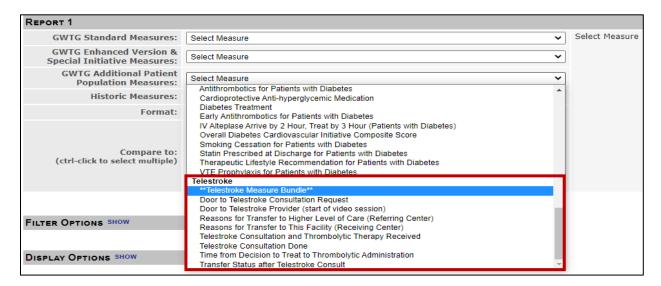

#### Telestroke Measure Filters Added

- 2 Telestroke Measure Filters have been added
  - o Who provided Telestroke service?
    - Filter options here are generated from Site Created List under My Account.
  - Patient transfer status after Telestroke consult

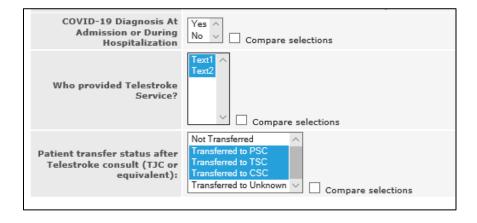

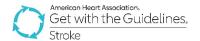

## Patient Time Tracker Updated

- The Patient Time Tracker has been updated with new Telestroke elements and measures to allow for users to see a snapshot of Telestroke performance.
- These additional columns will only appear for sites that have the Telestroke layer active.

## Reports User Manual **Data Management Audit Reports** Provides an audit trail for all form data. Site-Level Reports **Configurable Measure Reports** Build your own Quality Measure Reports **Pre-Defined Measure Reports** Select from the Most Common Measure Reports or run your previously saved report types. **PMT Patient List** Provides a list of patient records entered for this study. **Patient Time Tracker Report** Provides time tracking for patient records entered for this study. Due to the size of this report, unfortunately, our Print to PDF feature is not well supported for this report at this time. In order to print this report more effectively, please use the "Export to Excel" feature in the top right hand corner of the report and print from Stroke InSights Data Quality Report Stroke Mortality Report EMS Feedback Log Provides the feedback details of the patients entered for the study **Data Quality Review Submission Error Report** Submission Errors identified by QualityNet and The Joint Commission.

## PMT Time Tracker Report

| Date/Time<br>Call to<br>Telestroke<br>(Phone<br>Call) | Door to<br>First Call<br>to<br>Telestroke | Date/<br>Time<br>Telestroke<br>Response |                                                        | Visua<br>Conta<br>with<br>e Telestr          | t<br>al<br>oct<br>n<br>oke<br>ing | Initial<br>NIH<br>Stroke<br>Scale | Total<br>Score<br>(NIHSS)         | Had stroke<br>symptoms<br>resolved at<br>time of<br>presentation? |  |  |  |
|-------------------------------------------------------|-------------------------------------------|-----------------------------------------|--------------------------------------------------------|----------------------------------------------|-----------------------------------|-----------------------------------|-----------------------------------|-------------------------------------------------------------------|--|--|--|
| 09/10/2020<br>10:50                                   | 50                                        | 09/10/202 <sup>1</sup><br>10:54         | 0 09/10/202<br>10:56                                   | <sup>20</sup> 56                             |                                   | Yes                               | 5                                 |                                                                   |  |  |  |
| 09/25/2020<br>10:05                                   | 5                                         | 09/25/2020<br>10:07                     | 0 09/25/202<br>10:10                                   | 20 10                                        |                                   | Yes                               | 10                                | No                                                                |  |  |  |
| Date/Time<br>Brain<br>Imaging<br>Initiated            | Image<br>Initiated                        |                                         | Door to<br>Brain<br>Image<br>Interpreted<br>Time (Min) | IV t-PA<br>initiated<br>at this<br>hospital? | IV                                | /Time<br>t-PA<br>lered            | Date/Time<br>IV t-PA<br>Initiated | Date/ Time Decision to Administer Thrombolytic (By Telestroke)    |  |  |  |

| Date/Time<br>Brain<br>Imaging<br>Initiated | Door to<br>Brain<br>Image<br>Initiated<br>Time<br>(min) | Date/Time<br>Brain<br>Imaging<br>Interpreted | Door to<br>Brain<br>Image<br>Interpreted<br>Time (Min) | IV t-PA<br>initiated<br>at this<br>hospital? | Date/Time<br>IV t-PA<br>Ordered | Date/Time<br>IV t-PA<br>Initiated | Date/ Time<br>Decision to<br>Administer<br>Thrombolytic<br>(By<br>Telestroke) |
|--------------------------------------------|---------------------------------------------------------|----------------------------------------------|--------------------------------------------------------|----------------------------------------------|---------------------------------|-----------------------------------|-------------------------------------------------------------------------------|
| 09/10/202<br>10:10                         | 0 10                                                    |                                              |                                                        | Yes                                          |                                 | 09/10/2020<br>11:10               | 09/10/2020<br>11:03                                                           |
| 09/25/202<br>10:30                         | 30                                                      |                                              |                                                        | Yes                                          |                                 | 09/25/2020<br>10:45               |                                                                               |